## **GammaLib - Bug #1561**

# **Elliptical Gauss model shows fit convergence problems**

10/30/2015 12:36 AM - Knödlseder Jürgen

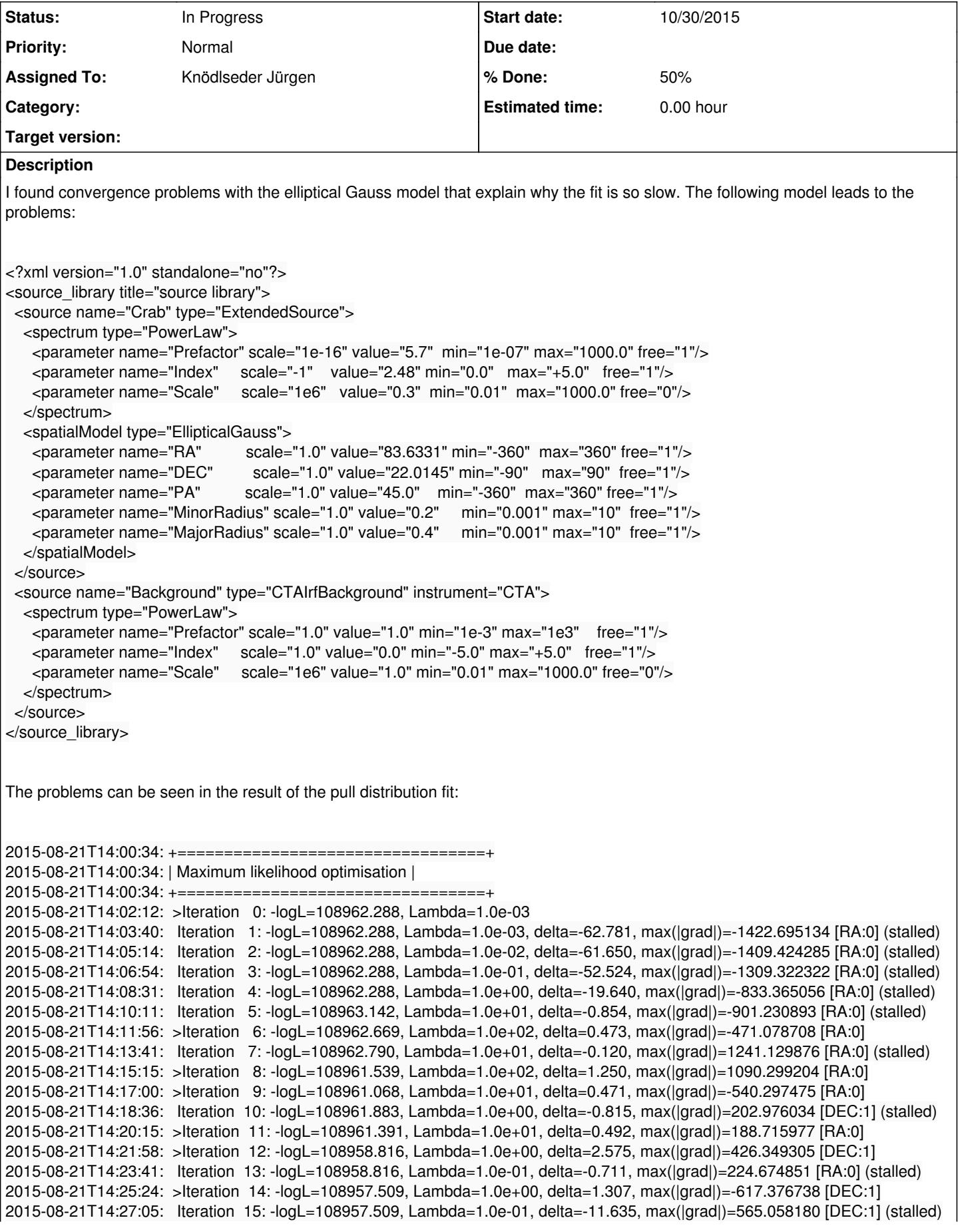

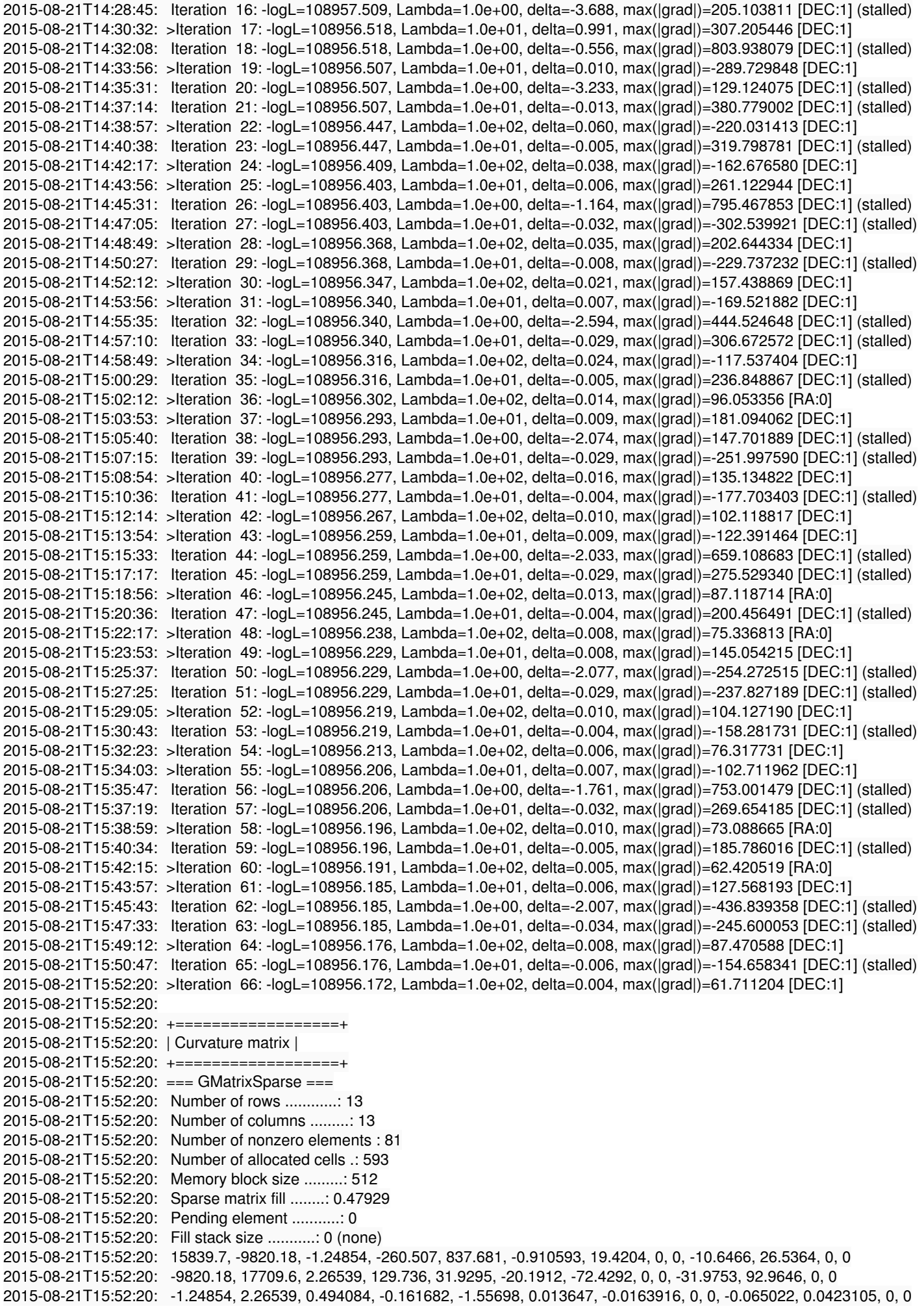

2015-08-21T15:52:20: -260.507, 129.736, -0.161682, 10731, 1352.88, -244.975, 121.064, 0, 0, 831.063, -879.816, 0, 0 2015-08-21T15:52:20: 837.681, 31.9295, -1.55698, 1352.88, 37436.6, -376.737, 6.83239, 0, 0, 1906.19, -2193.39, 0, 0 2015-08-21T15:52:20: -0.910593, -20.1912, 0.013647, -244.975, -376.737, 56.3002, -118.254, 0, 0, 175.477, -270.351, 0, 0 2015-08-21T15:52:20: 19.4204, -72.4292, -0.0163916, 121.064, 6.83239, -118.254, 2784.35, 0, 0, 323.287, -1026.12, 0, 0 2015-08-21T15:52:20: 0, 0, 0, 0, 0, 0, 0, 0, 0, 0, 0, 0, 0 2015-08-21T15:52:20: 0, 0, 0, 0, 0, 0, 0, 0, 0, 0, 0, 0, 0 2015-08-21T15:52:20: -10.6466, -31.9753, -0.065022, 831.063, 1906.19, 175.477, 323.287, 0, 0, 12175.4, -19490.1, 0, 0 2015-08-21T15:52:20: 26.5364, 92.9646, 0.0423105, -879.816, -2193.39, -270.351, -1026.12, 0, 0, -19490.1, 37417.1, 0, 0 2015-08-21T15:52:20: 0, 0, 0, 0, 0, 0, 0, 0, 0, 0, 0, 0, 0 2015-08-21T15:52:20: 0, 0, 0, 0, 0, 0, 0, 0, 0, 0, 0, 0, 0 2015-08-21T15:54:00: 2015-08-21T15:54:00: +=========================================+ 2015-08-21T15:54:00: | Maximum likelihood optimization results | 2015-08-21T15:54:00: +=========================================+ 2015-08-21T15:54:00: === GOptimizerLM === 2015-08-21T15:54:00: Optimized function value ..: 108956.172 2015-08-21T15:54:00: Absolute precision ........: 0.005 2015-08-21T15:54:00: Acceptable value decrease .: 2 2015-08-21T15:54:00: Optimization status .......: converged 2015-08-21T15:54:00: Number of parameters ......: 13 2015-08-21T15:54:00: Number of free parameters .: 9 2015-08-21T15:54:00: Number of iterations ......: 66 2015-08-21T15:54:00: Lambda ....................: 10 2015-08-21T15:54:00: Maximum log likelihood ....: -108956.172 2015-08-21T15:54:00: Observed events (Nobs) ...: 16083.000 2015-08-21T15:54:00: Predicted events (Npred) ..: 16069.565 (Nobs - Npred = 13.4354) 2015-08-21T15:54:00: === GModels === 2015-08-21T15:54:00: Number of models ..........: 2 2015-08-21T15:54:00: Number of parameters ......: 13 2015-08-21T15:54:00: === GModelSky === 2015-08-21T15:54:00: Name ......................: Crab 2015-08-21T15:54:00: Instruments ...............: all 2015-08-21T15:54:00: Instrument scale factors ..: unity 2015-08-21T15:54:00: Observation identifiers ...: all 2015-08-21T15:54:00: Model type ................: ExtendedSource 2015-08-21T15:54:00: Model components ..........: "EllipticalGauss" \* "PowerLaw" \* "Constant" 2015-08-21T15:54:00: Number of parameters ......: 9 2015-08-21T15:54:00: Number of spatial par's ...: 5 2015-08-21T15:54:00: RA .......................: 83.6417 +/- 0.00982085 [-360,360] deg (free,scale=1) 2015-08-21T15:54:00: DEC ......................: 22.0147 +/- 0.00928538 [-90,90] deg (free,scale=1) 2015-08-21T15:54:00: PA .......................: 46.0707 +/- 1.42317 [-360,360] deg (free,scale=1) 2015-08-21T15:54:00: MajorRadius ..............: 0.400028 +/- 0.010374 [0.001,10] deg (free,scale=1) 2015-08-21T15:54:00: MinorRadius ..............: 0.206587 +/- 0.00546521 [0.001,10] deg (free,scale=1) 2015-08-21T15:54:00: Number of spectral par's ..: 3 2015-08-21T15:54:00: Prefactor ................: 5.6221e-16 +/- 1.6123e-17 [1e-23,1e-13] ph/cm2/s/MeV (free,scale=1e-16,gradient) 2015-08-21T15:54:00: Index ....................: -2.51816 +/- 0.0203739 [-0,-5] (free,scale=-1,gradient) 2015-08-21T15:54:00: PivotEnergy ..............: 300000 [10000,1e+09] MeV (fixed,scale=1e+06,gradient) 2015-08-21T15:54:00: Number of temporal par's ..: 1 2015-08-21T15:54:00: Normalization ............: 1 (relative value) (fixed,scale=1,gradient) 2015-08-21T15:54:00: === GCTAModelIrfBackground === 2015-08-21T15:54:00: Name ......................: Background model 2015-08-21T15:54:00: Instruments ...............: CTA 2015-08-21T15:54:00: Instrument scale factors ..: unity 2015-08-21T15:54:00: Observation identifiers ...: all 2015-08-21T15:54:00: Model type ................: "PowerLaw" \* "Constant" 2015-08-21T15:54:00: Number of parameters ......: 4 2015-08-21T15:54:00: Number of spectral par's ..: 3 2015-08-21T15:54:00: Prefactor ................: 1.00587 +/- 0.0227185 [0.001,1000] ph/cm2/s/MeV (free,scale=1,gradient) 2015-08-21T15:54:00: Index ....................: 0.00228971 +/- 0.012819 [-5,5] (free,scale=1,gradient) 2015-08-21T15:54:00: PivotEnergy ..............: 1e+06 [10000,1e+09] MeV (fixed,scale=1e+06,gradient) 2015-08-21T15:54:00: Number of temporal par's ..: 1 2015-08-21T15:54:00: Normalization ............: 1 (relative value) (fixed,scale=1,gradient)

#### **#1 - 10/30/2015 12:39 AM - Knödlseder Jürgen**

*- Status changed from New to In Progress*

I could reproduce the problem with a simple ctobssim run followed by ctlike.

#### **#2 - 10/30/2015 09:42 AM - Knödlseder Jürgen**

*- % Done changed from 0 to 10*

I verified that the elliptical Gaussian model is correctly normalized. Note that the normalization only is accurate in the small angle approximation.

I did a special run with a model where the major and minor axis are identical, and hence the position angle is fit. This went well:

2015-10-30T08:40:04: +=================================+ 2015-10-30T08:40:04: | Maximum likelihood optimisation | 2015-10-30T08:40:04: +=================================+ 2015-10-30T08:40:22: >Iteration 0: -logL=107816.489, Lambda=1.0e-03 2015-10-30T08:40:45: >Iteration 1: -logL=107811.316, Lambda=1.0e-03, delta=5.173, max(|grad|)=-39.237446 [MajorRadius:3] 2015-10-30T08:41:08: >Iteration 2: -logL=107811.263, Lambda=1.0e-04, delta=0.053, max(|grad|)=3.248685 [RA:0] 2015-10-30T08:41:31: >Iteration 3: -logL=107811.263, Lambda=1.0e-05, delta=0.000, max(|grad|)=-0.348673 [MajorRadius:3] ...  $2015 - 10 - 30T08:41:54: + =$ 2015-10-30T08:41:54: | Maximum likelihood optimization results | 2015-10-30T08:41:54: +=========================================+ 2015-10-30T08:41:54: === GOptimizerLM === 2015-10-30T08:41:54: Optimized function value ..: 107811.263 2015-10-30T08:41:54: Absolute precision ........: 0.005 2015-10-30T08:41:54: Acceptable value decrease .: 2 2015-10-30T08:41:54: Optimization status .......: converged 2015-10-30T08:41:54: Number of parameters ......: 13 2015-10-30T08:41:54: Number of free parameters .: 8 2015-10-30T08:41:54: Number of iterations ......: 3 2015-10-30T08:41:54: Lambda ....................: 1e-06 2015-10-30T08:41:54: Maximum log likelihood ....: -107811.263 2015-10-30T08:41:54: Observed events (Nobs) ...: 16051.000 2015-10-30T08:41:54: Predicted events (Npred) ..: 16050.999 (Nobs - Npred = 0.000532591) 2015-10-30T08:41:54: === GModels === 2015-10-30T08:41:54: Number of models ..........: 2 2015-10-30T08:41:54: Number of parameters ......: 13 2015-10-30T08:41:54: === GModelSky === 2015-10-30T08:41:54: Name ......................: Crab 2015-10-30T08:41:54: Instruments ...............: all 2015-10-30T08:41:54: Instrument scale factors ..: unity 2015-10-30T08:41:54: Observation identifiers ...: all 2015-10-30T08:41:54: Model type ................: ExtendedSource 2015-10-30T08:41:54: Model components ..........: "EllipticalGauss" \* "PowerLaw" \* "Constant" 2015-10-30T08:41:54: Number of parameters ......: 9 2015-10-30T08:41:54: Number of spatial par's ...: 5 2015-10-30T08:41:54: RA .......................: 83.6201 +/- 0.00540797 [-360,360] deg (free,scale=1) 2015-10-30T08:41:54: DEC ......................: 22.0229 +/- 0.00495831 [-90,90] deg (free,scale=1) 2015-10-30T08:41:54: PA .......................: 45 [-360,360] deg (fixed,scale=1) 2015-10-30T08:41:54: MajorRadius ..............: 0.198383 +/- 0.00435272 [0.001,10] deg (free,scale=1) 2015-10-30T08:41:54: MinorRadius ..............: 0.197431 +/- 0.00433051 [0.001,10] deg (free,scale=1) 2015-10-30T08:41:54: Number of spectral par's ..: 3 2015-10-30T08:41:54: Prefactor ................: 5.65536e-16 +/- 1.34654e-17 [1e-23,1e-13] ph/cm2/s/MeV (free,scale=1e-16,gradient) 2015-10-30T08:41:54: Index ....................: -2.47701 +/- 0.0183248 [-0,-5] (free,scale=-1,gradient) 2015-10-30T08:41:54: PivotEnergy ..............: 300000 [10000,1e+09] MeV (fixed,scale=1e+06,gradient) 2015-10-30T08:41:54: Number of temporal par's ..: 1 2015-10-30T08:41:54: Normalization ............: 1 (relative value) (fixed,scale=1,gradient) 2015-10-30T08:41:54: === GCTAModelIrfBackground === 2015-10-30T08:41:54: Name ......................: Background 2015-10-30T08:41:54: Instruments ...............: CTA 2015-10-30T08:41:54: Instrument scale factors ..: unity 2015-10-30T08:41:54: Observation identifiers ...: all 2015-10-30T08:41:54: Model type ................: "PowerLaw" \* "Constant" 2015-10-30T08:41:54: Number of parameters ......: 4 2015-10-30T08:41:54: Number of spectral par's ..: 3 2015-10-30T08:41:54: Prefactor ................: 1.00555 +/- 0.0222552 [0.001,1000] ph/cm2/s/MeV (free,scale=1,gradient) 2015-10-30T08:41:54: Index ....................: 0.00812948 +/- 0.012662 [-5,5] (free,scale=1,gradient)

## **#3 - 10/30/2015 09:56 AM - Knödlseder Jürgen**

Fixing the position angle but having different sizes made the problem re-appear. The semiminor axis was 0.2, semimajor axis was 0.4.

## **#4 - 10/30/2015 10:11 AM - Knödlseder Jürgen**

I was able to remove the convergence problems by limiting the theta\_max to 2 times the semimajor axis value. This truncates the Gaussian quite a bit, but seriously helps the convergence. Limiting to 3 times did still produce a bunch of stalls.

So this is a kind of dirty fix as it does not guarantee that it will always work, and it may bias the fitted values somewhat. I'll check now the pull distributions for that.

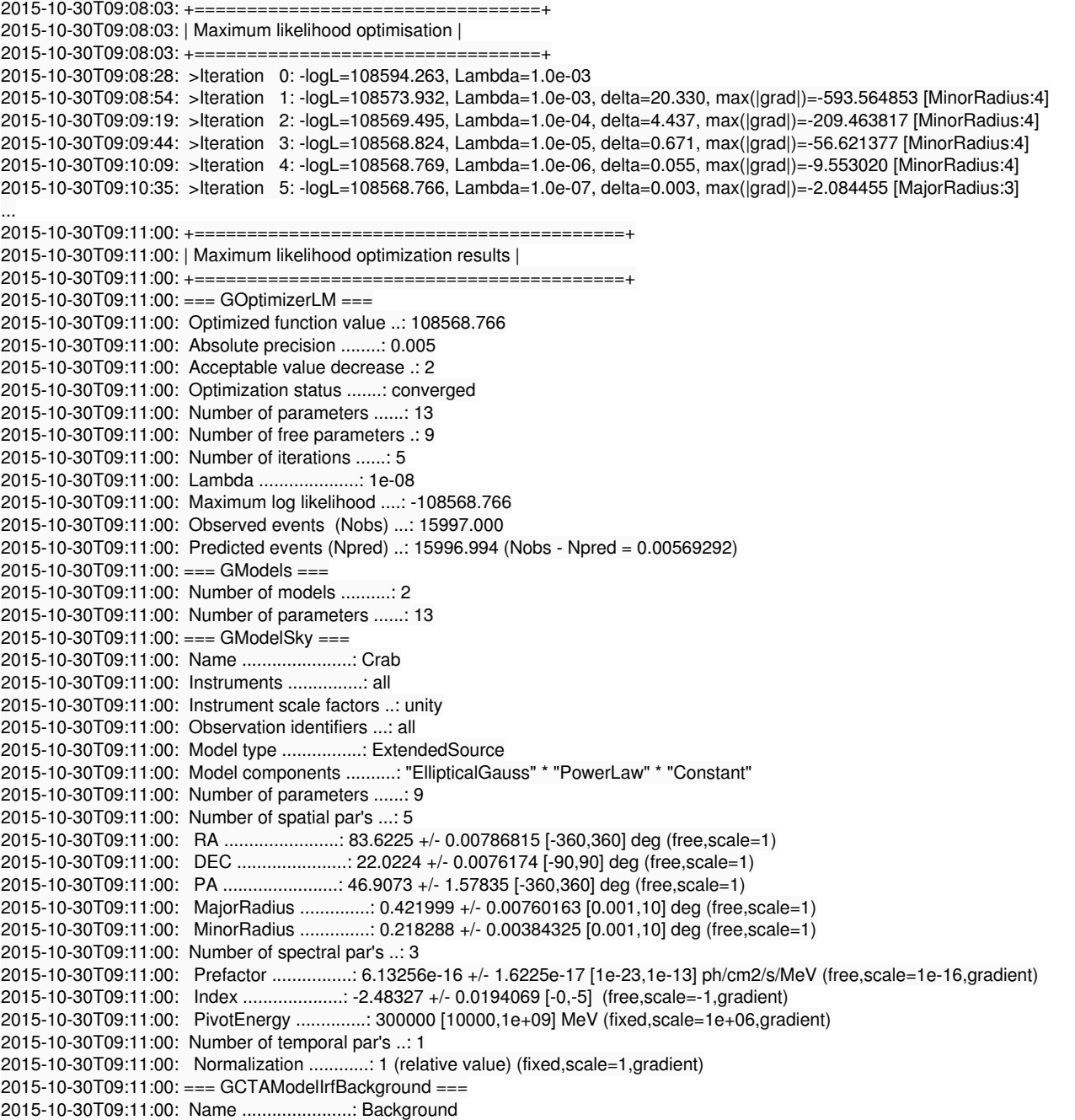

2015-10-30T09:11:00: Instruments ...............: CTA 2015-10-30T09:11:00: Instrument scale factors ..: unity 2015-10-30T09:11:00: Observation identifiers ...: all 2015-10-30T09:11:00: Model type ................: "PowerLaw" \* "Constant" 2015-10-30T09:11:00: Number of parameters ......: 4 2015-10-30T09:11:00: Number of spectral par's ..: 3 2015-10-30T09:11:00: Prefactor ................: 1.04264 +/- 0.0227002 [0.001,1000] ph/cm2/s/MeV (free,scale=1,gradient) 2015-10-30T09:11:00: Index ....................: 0.0229344 +/- 0.0125059 [-5,5] (free,scale=1,gradient) 2015-10-30T09:11:00: PivotEnergy ..............: 1e+06 [10000,1e+09] MeV (fixed,scale=1e+06,gradient) 2015-10-30T09:11:00: Number of temporal par's ..: 1 2015-10-30T09:11:00: Normalization ............: 1 (relative value) (fixed,scale=1,gradient)

## **#5 - 10/30/2015 10:20 AM - Knödlseder Jürgen**

Limiting to 2.5 times the semimajor axis seams also okay. Let's take that.

## **#6 - 10/30/2015 02:28 PM - Knödlseder Jürgen**

*- % Done changed from 10 to 80*

It looks like the problem came from using inconsistently small angle and full trigonometric computations. As I don't know how to do everything for full trigonometry I switched to small angle approximation and things behave much better. I selected a Gaussian cutoff of 3 sigma, as 2 sigma seems to overestimate the ellipse size.

Pull distributions will follow.

#### **#7 - 10/30/2015 02:54 PM - Knödlseder Jürgen**

*- % Done changed from 80 to 40*

There are still problems with stalls.

I switch back to a cut-off value of 2.5 sigma, which seems to behave better, but there are still stalls.

I suspect that this comes from the IRF integration method which assumes spherical coordinates instead of a small angle approximation, however I cannot confirm this at this stage. I should try to use spherical coordinates consistently, but this needs more time. Unless there is a bias, it does not need to be fixed for release 1.0.

#### **#8 - 10/30/2015 03:27 PM - Knödlseder Jürgen**

Although the stalls do not disappear in all cases, I tested small and large ellipses and things look overall ok for 2.5.

#### **#9 - 10/30/2015 10:42 PM - Knödlseder Jürgen**

- *Priority changed from Immediate to Normal*
- *% Done changed from 40 to 50*

But 2.5 looks biased in the size of the ellipse (which is too large), I therefore switched back to 3.0.

**#10 - 10/06/2016 05:03 PM - Knödlseder Jürgen** *- Target version set to 1.2.0*

**#11 - 03/03/2017 10:14 AM - Knödlseder Jürgen**

*- Target version changed from 1.2.0 to 1.3.0*

**#12 - 06/06/2017 11:08 PM - Knödlseder Jürgen**

*- Target version changed from 1.3.0 to 1.4.0*

**#13 - 07/31/2017 11:07 PM - Knödlseder Jürgen**

*- Target version deleted (1.4.0)*